# The PVLIB Approach to Modeling and Analysis

Presented by: Joshua S. Stein PhD., Sandia National Laboratories

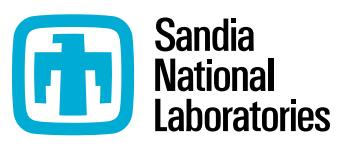

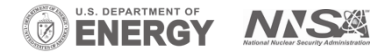

Sandia National Laboratories is a multimission laboratory managed and operated by National Technology and Engineering Solutions of Sandia LLC, a wholly owned subsidiary of Honeywell International Inc. for the U.S. Department of Energy's National Nuclear Security Administration under contract DE-NA0003525. SAND XXX-XXXXX P

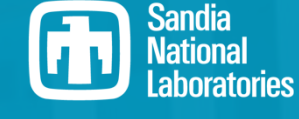

July 6, 2021

### Pvlib-python

• Pylib-python is a collection of python functions that allow one to quickly and easily analyze and model PV systems

#### **Topics covered in tutorial:**

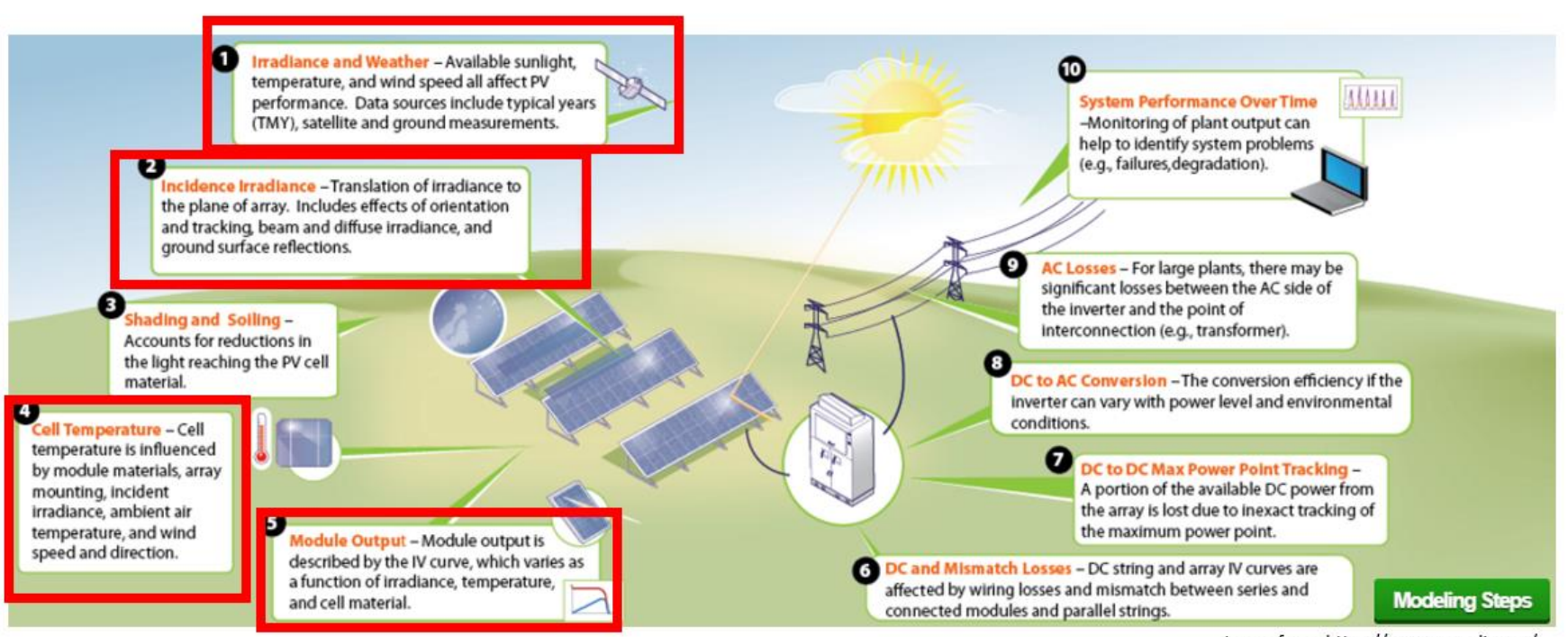

Image from: https://pvpmc.sandia.gov/

## Learning Objectives

- 1. Access weather data (TMY3), understand irradiance data, and visualize it monthly.
- 2. Calculate sun position, plane of array (POA) irradiance, and aggregate irradiance data into average daily insolation by month and year.
- 3. Calculate module temperature from ambient data.
- 4. Use POA and module temperature to forecast a module's performance.

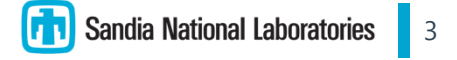

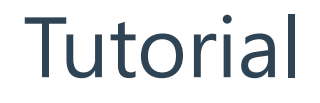

Researchers from NREL and DNV-GL recently prepared a tutorial for getting started in pvlib-python. We will use their excellent materials.

Gaining access to the tutorial materials:

• [https://pvsc-python-tutorials.github.io/PVSC48-Python-](https://pvsc-python-tutorials.github.io/PVSC48-Python-Tutorial/index.html)Tutorial/index.html

Interactive Run Environment (binder)

• [https://mybinder.org/v2/gh/PVSC-Python-Tutorials/PVSC48-Python-](https://mybinder.org/v2/gh/PVSC-Python-Tutorials/PVSC48-Python-Tutorial/main)Tutorial/main

### Jupiter Notebooks

- Tutorial 0 Overview.ipynb
- Tutorial 1 TMY Weather Data.ipynb
- Tutorial 2 POA Irradiance.ipynb
- Tutorial 3 Module Temperature.ipynb
- Tutorial 4 Model a Module's Performance.ipynb
- Tutorial 5 Array Power.ipynb

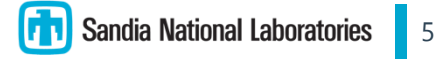

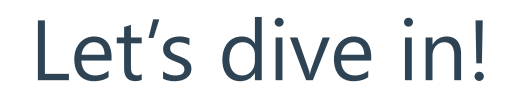

Interactive Run Environment (binder)

- [https://mybinder.org/v2/gh/PVSC-Python-Tutorials/PVSC48-Python-](https://mybinder.org/v2/gh/PVSC-Python-Tutorials/PVSC48-Python-Tutorial/main)Tutorial/main
- This should allow you to run these notebooks without having to install python and jupyter.
- Even if this does not work, it is still possible to follow along.
- We will not have enough time to make it through all of the tutorials, but they are available for you to work through on your own time.
- Contact me with questions if you get stuck (jsstein@sandia.gov)

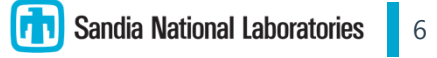